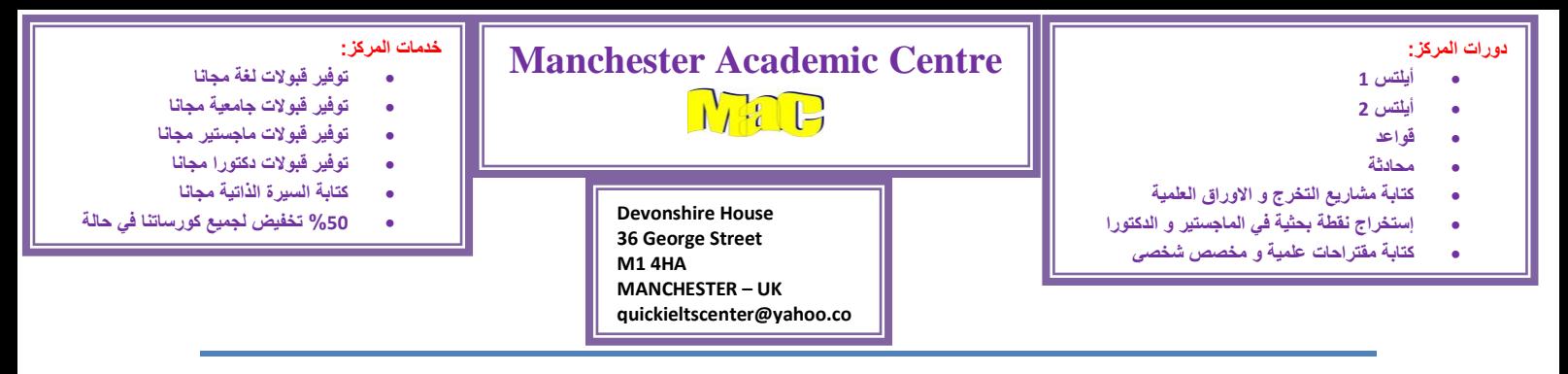

## But

#### For line and bar graphs:

In the first ……………., the ………..of ……….in ……. V2B higher than …………. But after ……….., ………become more than ……………

#### For Pie chart:

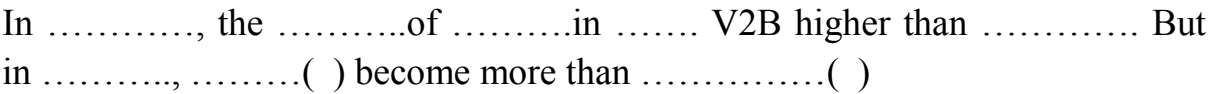

#### **Example**

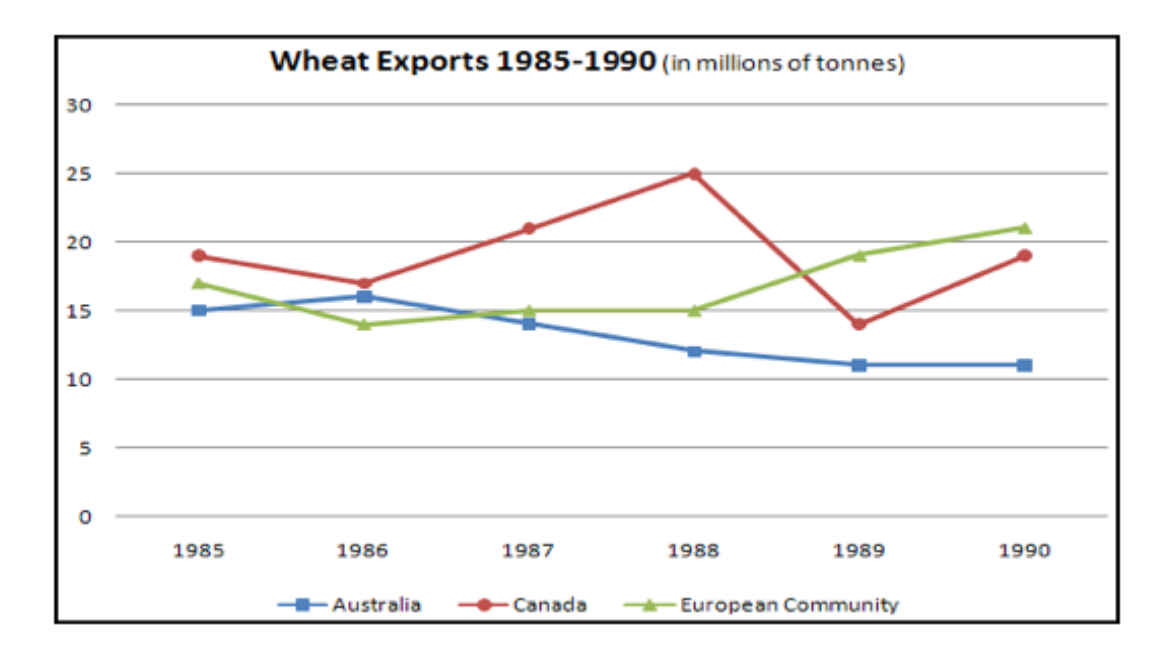

In the first **five years**, the **million of tonnes of wheat exports** in **Canada** was higher than **European Community.** But after **1989**, **European Community**  became more than **Canada**.

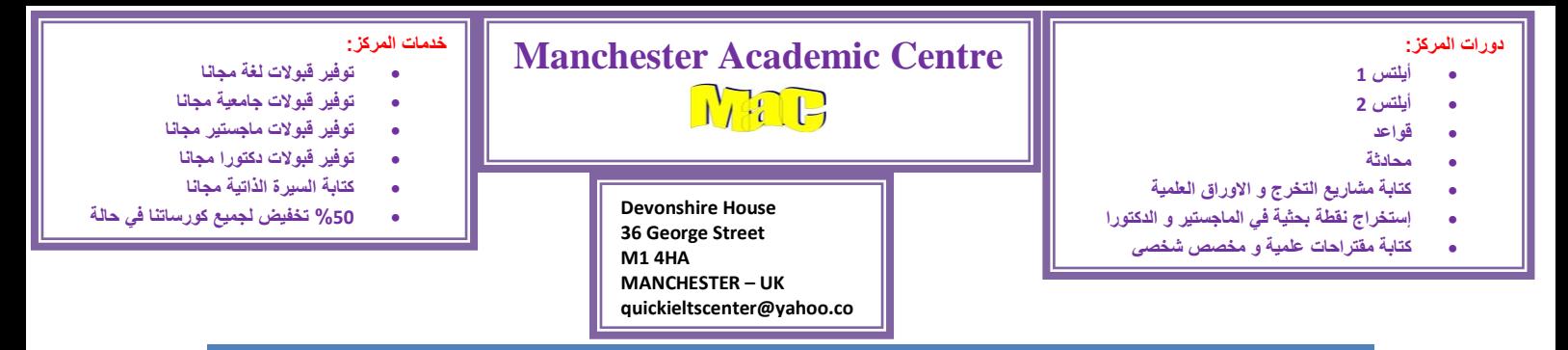

### **Example**

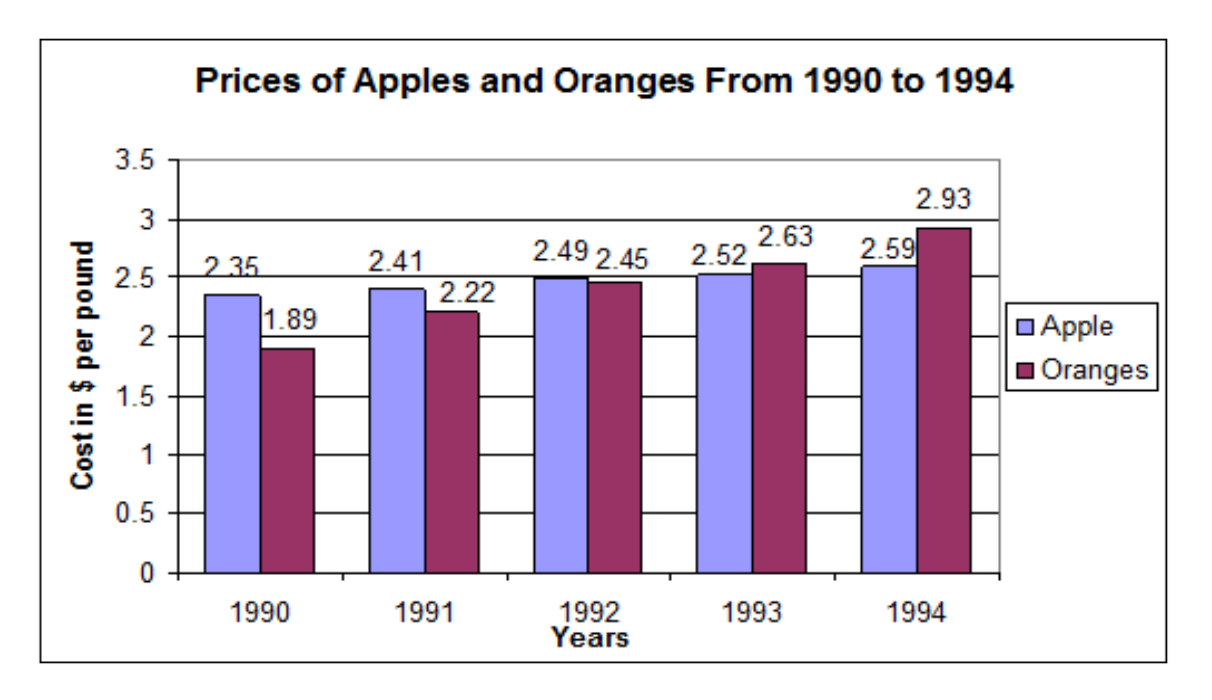

In the first **three years**, the **cost in \$ per Pound of price** in **apples** was higher than **oranges.** But after **1992**, **oranges** became more than **applies**.

### **Example**

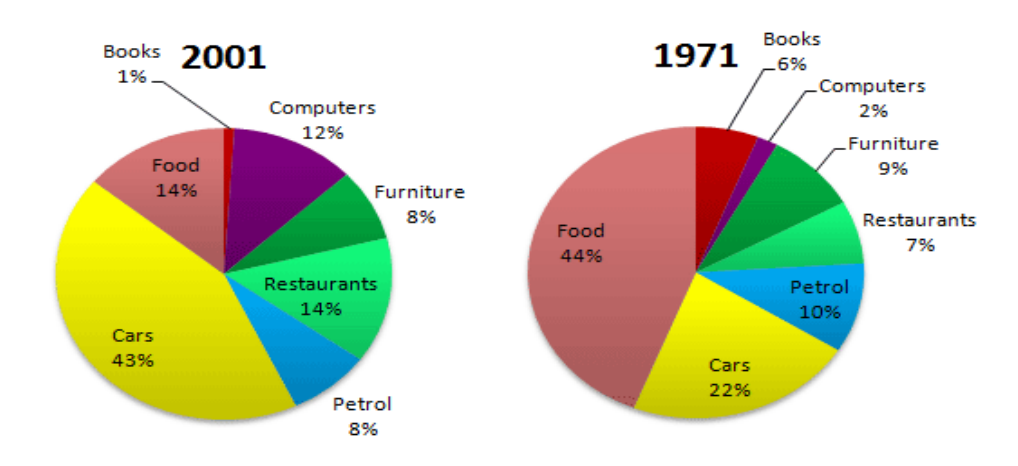

In **2001**, the **percentage** of **changes in spending habits of people** in **cars** was higher than **food**. But in **1971**, **food** (**44 %)** was more than **cars** (**22 %)**

**Example 19 All and 2018 Control of the UMWAYMA**<br> **Example 2019** Prepared by M.A. UMWAYMA<br>
Phone No: +447806687071 **WhatsApp: +447806687071** 

**quickieltscenter Phone No: +447806687071**

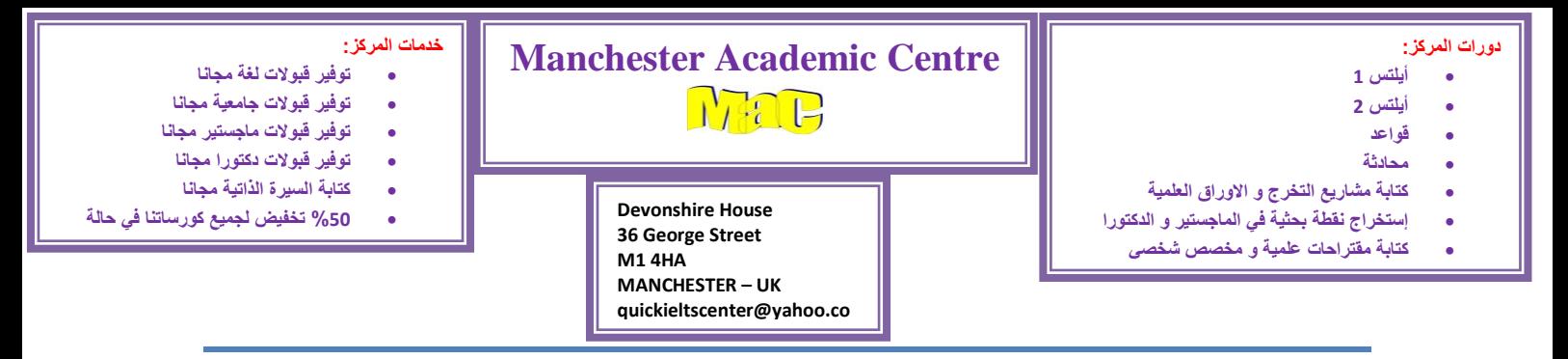

## Peak

**As regards to** ………., this trend reach its peak at ……..in ………., whereas in ………….it V2B at the lowest point at …………..

### **Example**

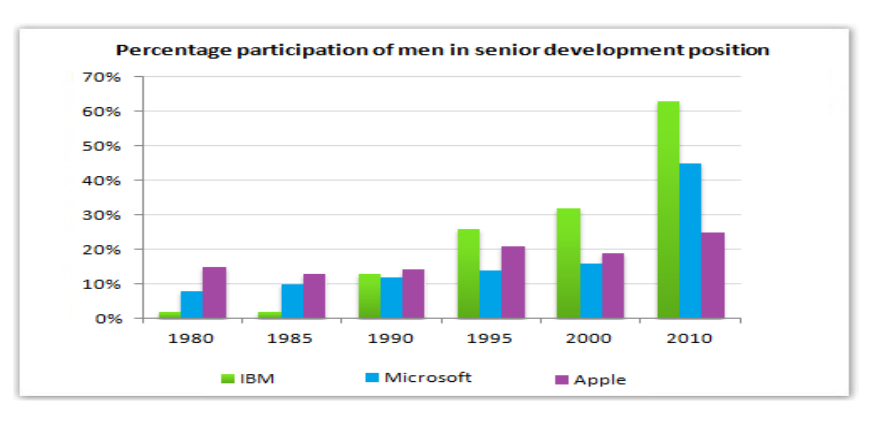

As regards to **IBM**, this trend reached its peak at **almost 63%** in **2010**, while in **1980** it was at the lowest point at **nearly zero %.**

### **Example**

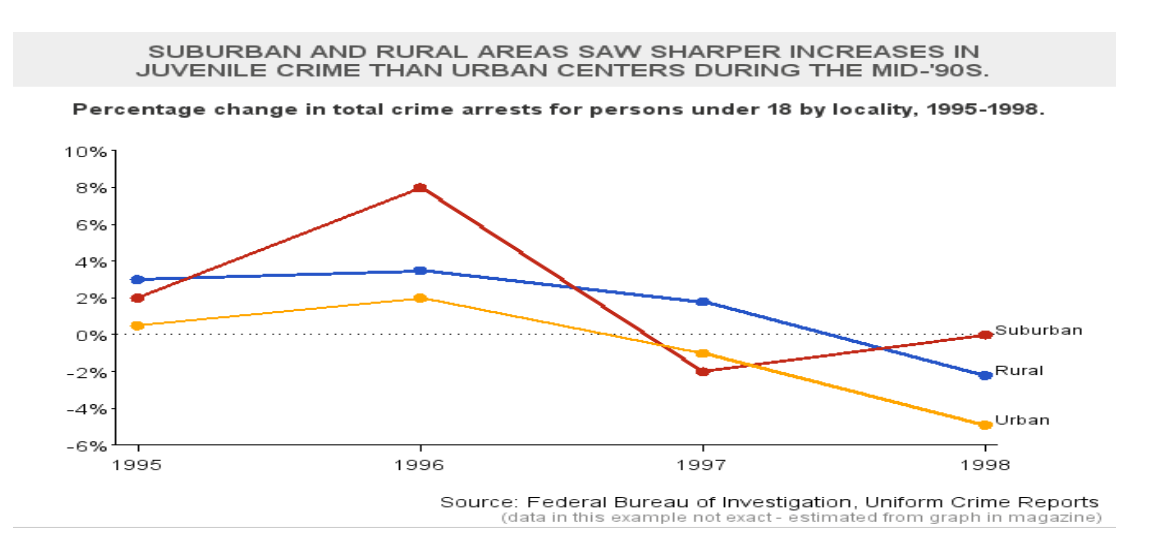

As regards to **suburban**, this trend reached its peak at **almost 8.5%** in **1996**, while in **1997**it was at the lowest point at **approximately -2.3%.**

**Example 19 All and 2018 Control of the UMWAYMA**<br> **Example 2019** Prepared by M.A. UMWAYMA<br>
Phone No: +447806687071 **WhatsApp: +447806687071** 

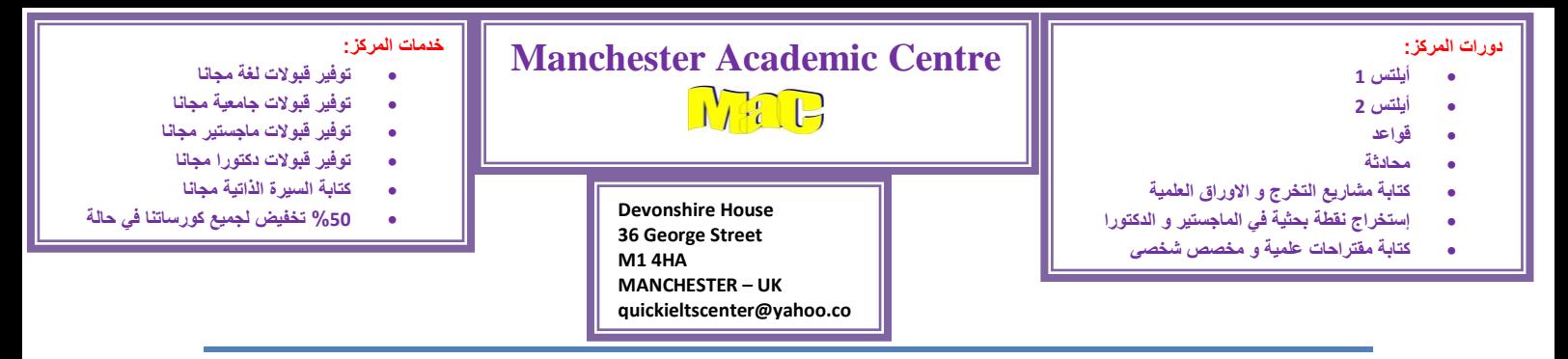

# Adverb

In ……….., **in addition**, the ………..of ……….. V2B much/slightly more than …………at ………and……., respectively.

### **Example**

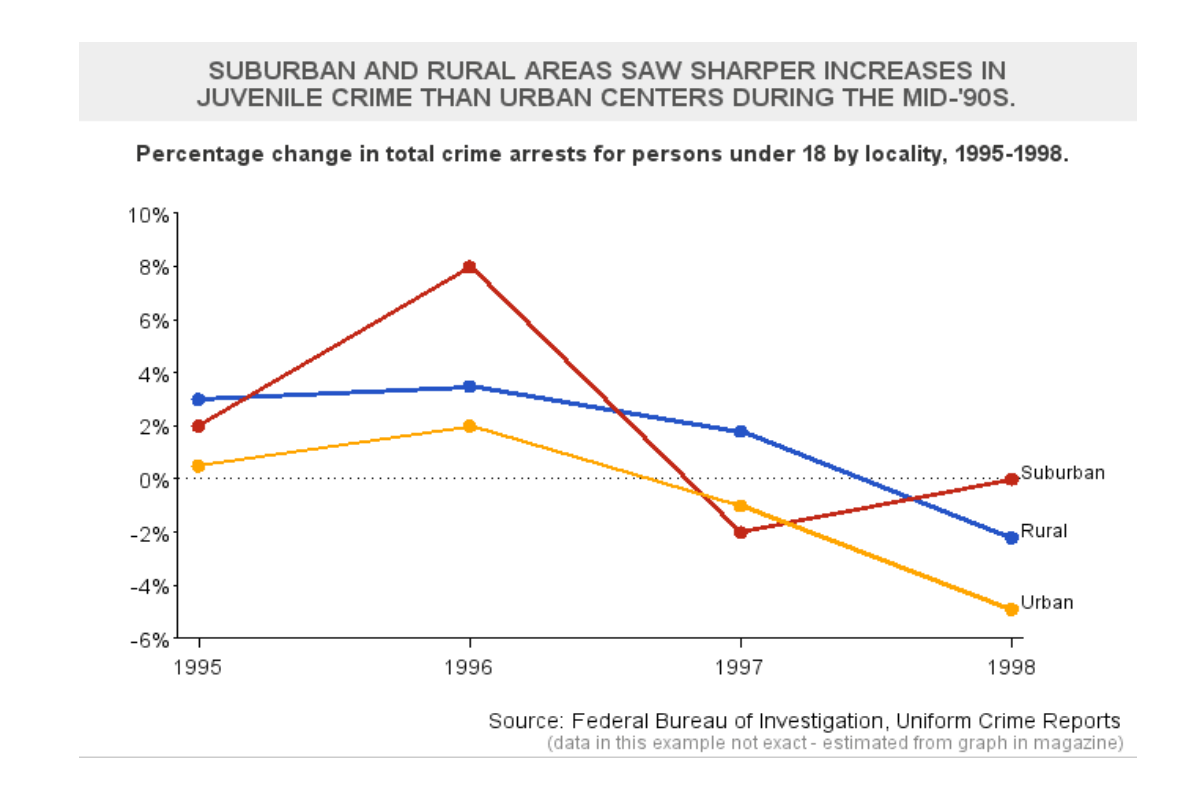

In **1996**, in addition, the **percentage** of **suburban** was much more than **urban** at **almost 8 %** and **nearly 1.5 %,** respectively.

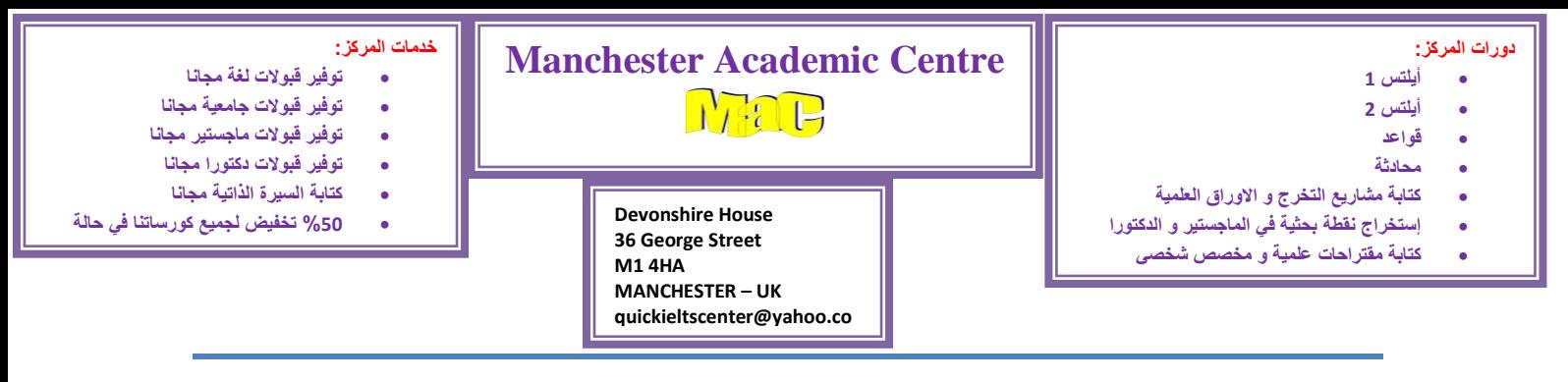

## Similar

The ………….of …………… and …………… in ………… V2B very similar in …….. at ………… and ……….., respectively.

### **Example**

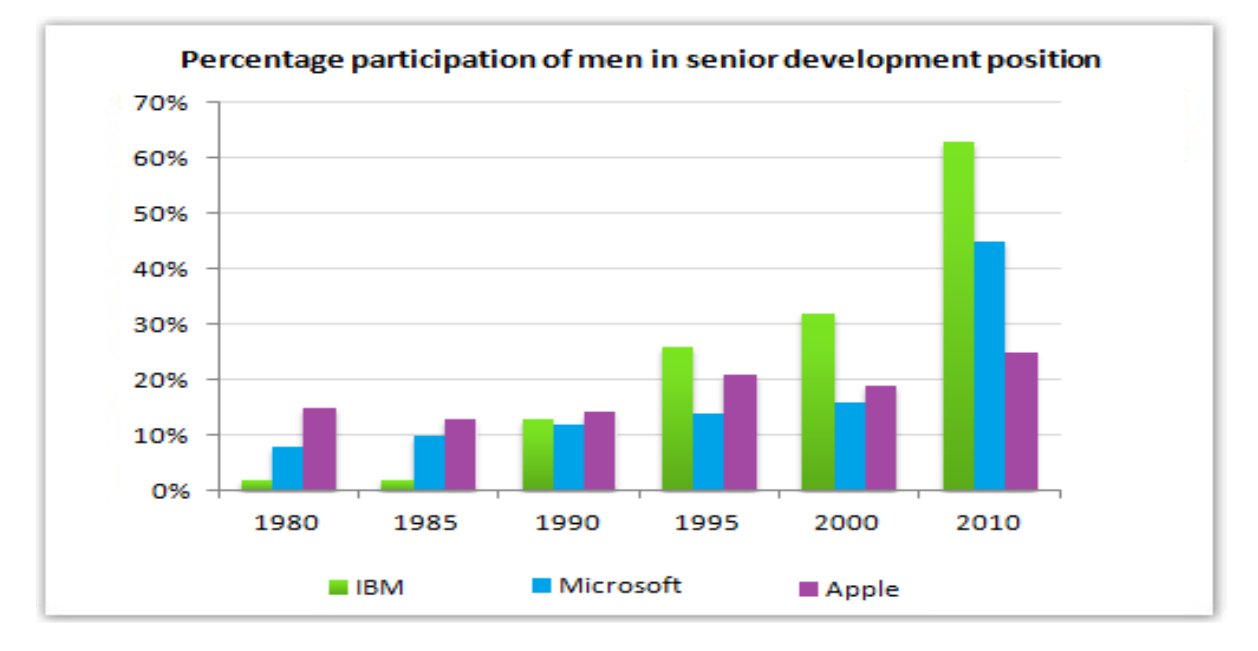

The **percentage** of **IBM** and **Microsoft** in **1990** were very similar in **participation of men in senior development position** at **about 14 %** and **nearly 13 %,** respectively.

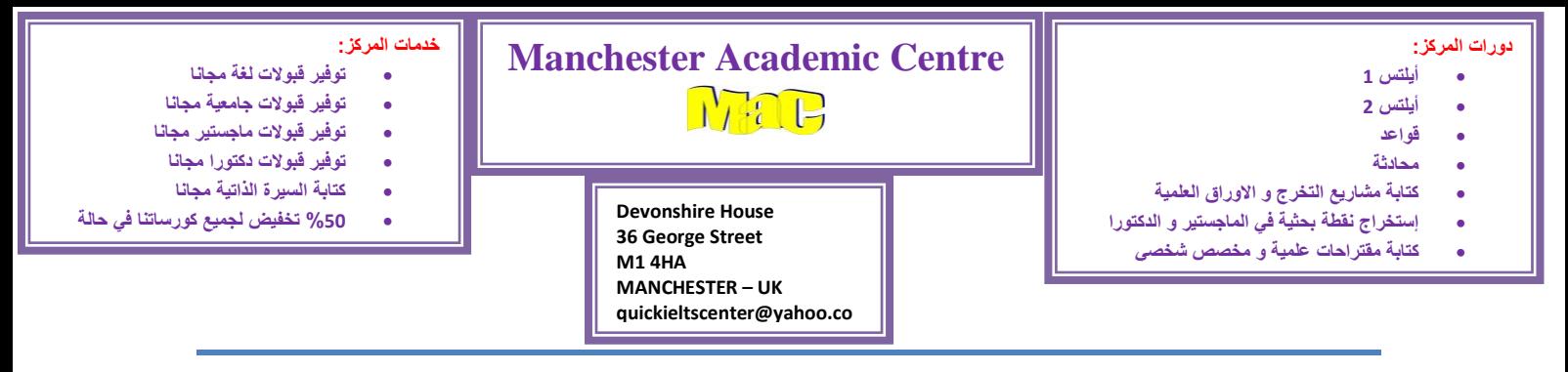

# **Practice**

#### **The chart shows the average daily viewing figures for Channel One News over a 12-month period**

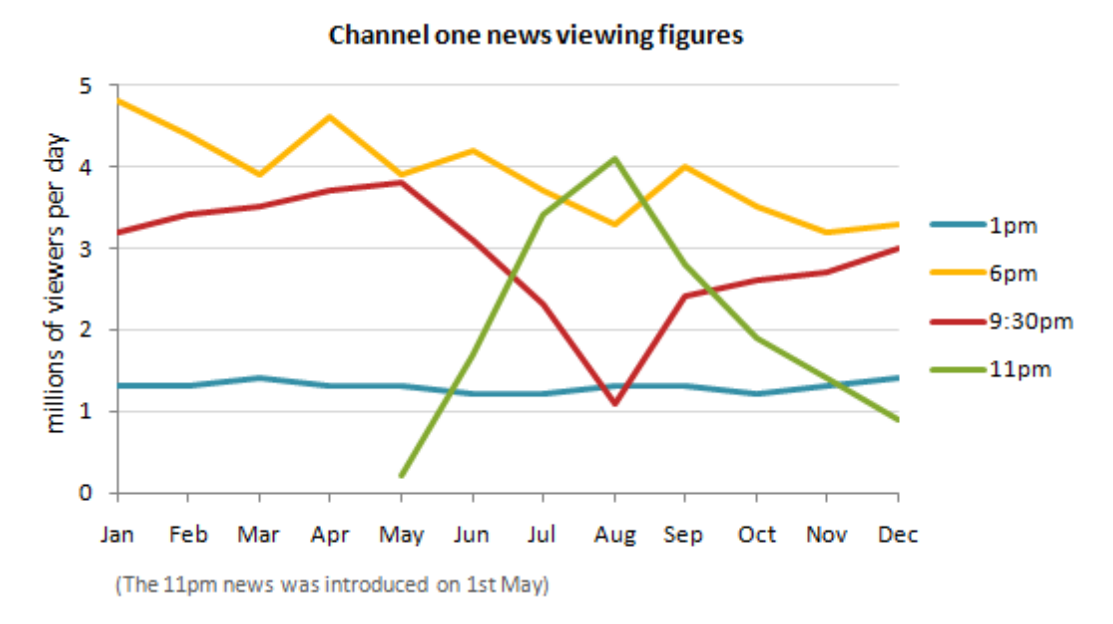

The line graph illustrates the rate every day watching numbers for Channel One News during 12 month period between Jan and Dec, measured by millions of viewers per day. In general, it can be clearly seen that the trend of 6 pm is the highest, while 1 pm is the lowest in the most of the period given.

In May, the millions of 9:30 pm figure is higher than 11 pm. But in Jul, 11 pm becomes more than 9:30 pm. As regards to 11 pm, this trend reaches its peak at almost 4 million in Aug, while in May, it is at the lowest point at nearly zero million.

In Dec, in addition, the millions of 6 pm figure is much more than 1 pm at approximately 3.3 million and 1.3 million, respectively. The percentage of 6 pm and 9:30 pm in Apr are very similar in Channel One News at about 3.99 and around 3.8, respectively. **(158)**

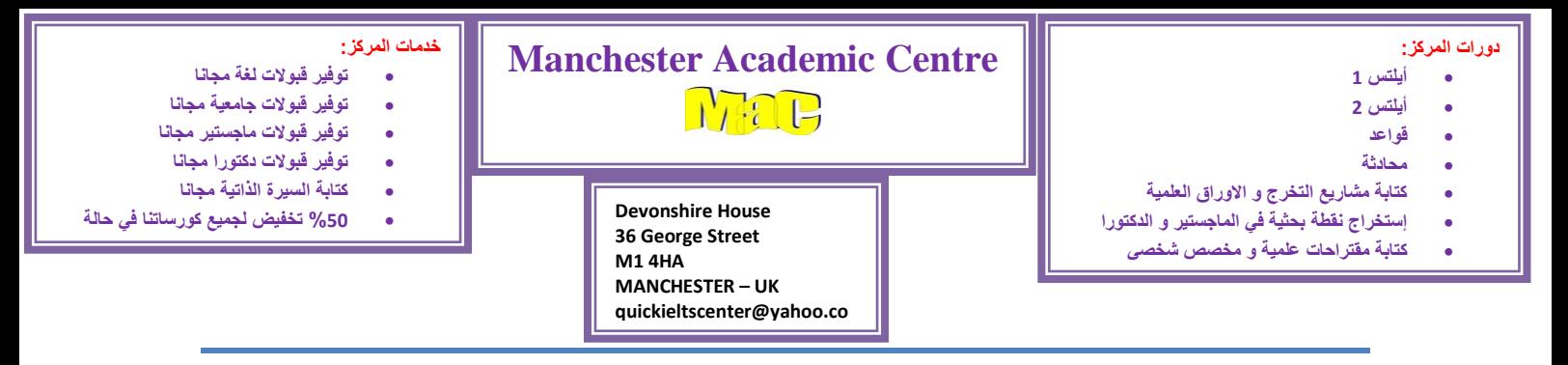

#### **Home work**

**1- The graph below shows the differences in wheat exports over three different areas.**

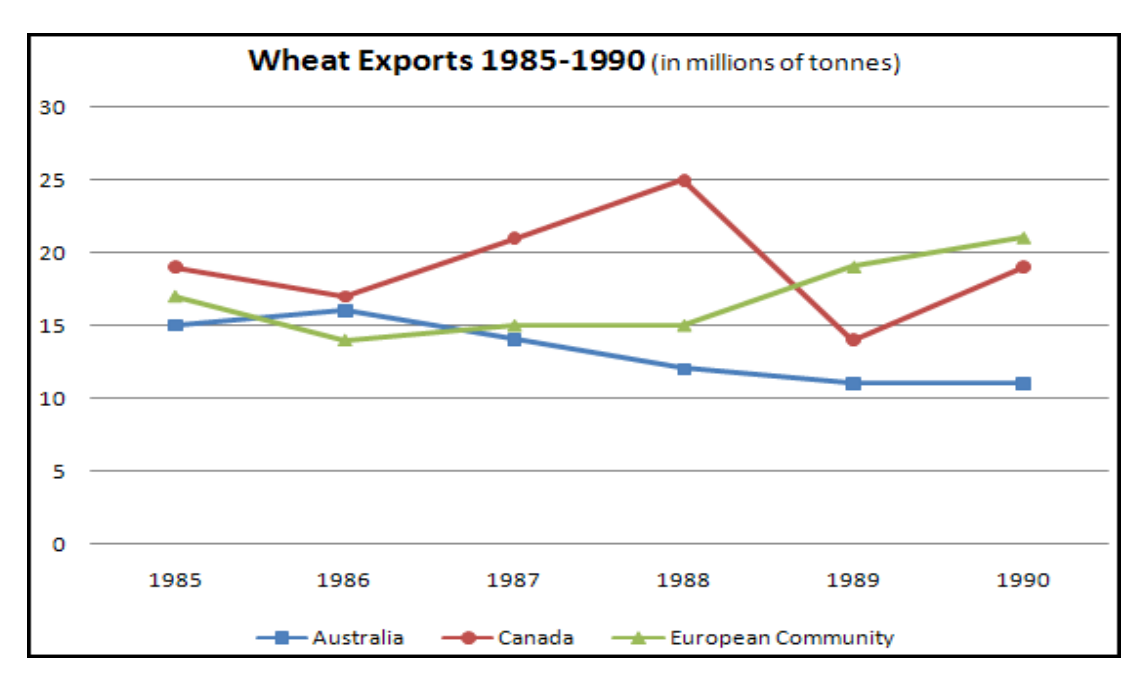

**2- The chart below shows the GDP growth per year for three countries between 2007 and 2010.**

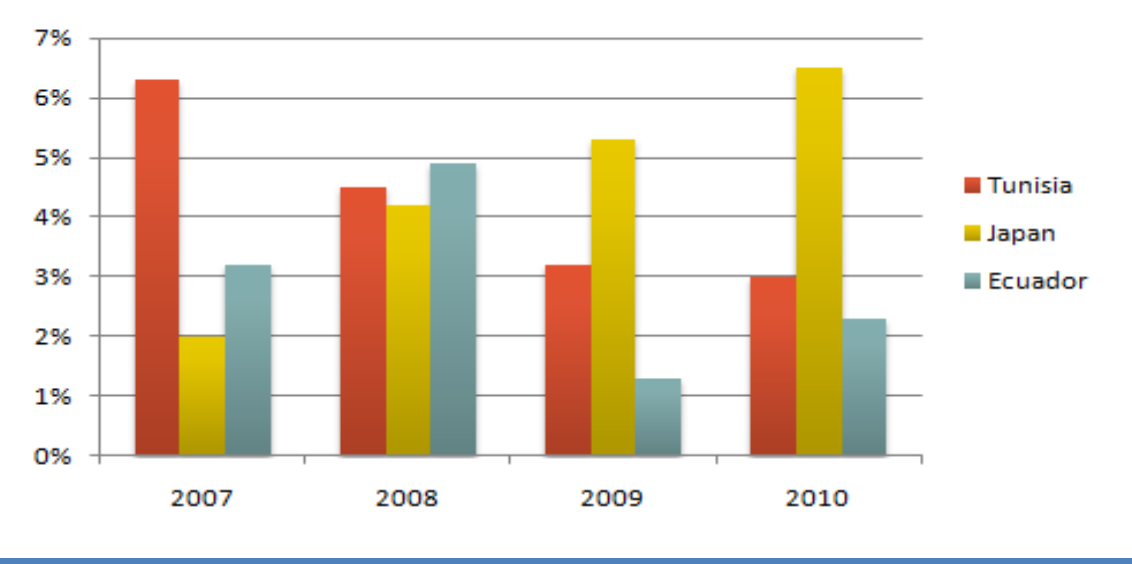

**GDP** growth (annual %)

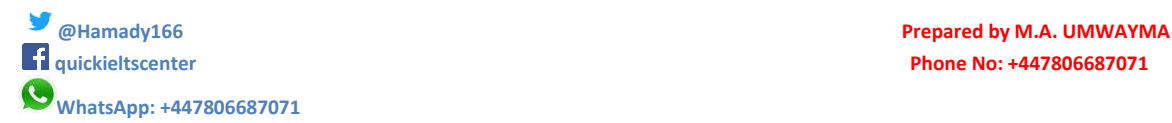

**quickieltscenter Phone No: +447806687071**